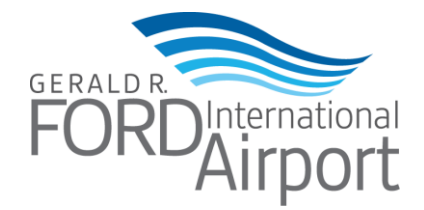

 FOR IMMEDIATE RELEASE February 28, 2019

Contact: Alicia Roberts, Marketing Coordinator (616) 233-6085 o[r aroberts@grr.org](mailto:aroberts@grr.org)

## **Ford Airport Adds Second Fixed Base Operator**

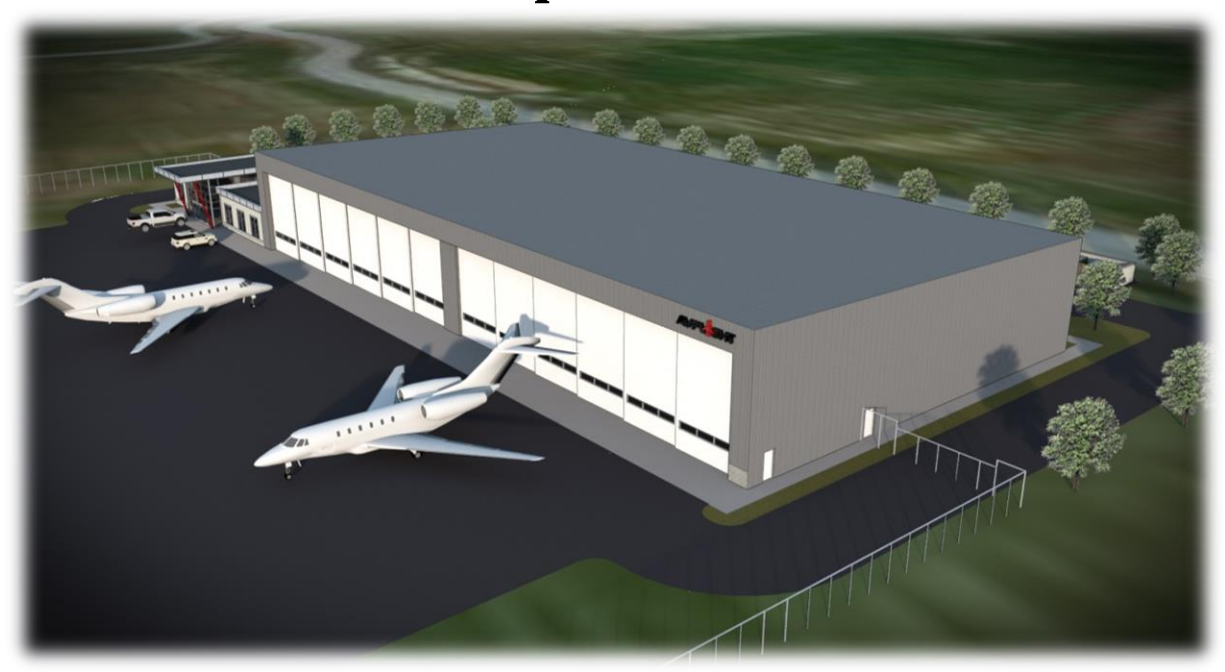

*Grand Rapids, Michigan. –* The Gerald R. Ford International Airport Authority Board unanimously approved the addition of AvFlight, a Fixed Base Operator (FBO), to the Gerald R. Ford International Airport (GRR). This new aviation support services company will offer a wide range of services including fuel sales, hangar storage, aircraft ground handling services, de-icing, concierge services, and all matters related to general and business aviation.

The Gerald R. Ford International Airport Authority Board gave approval on Wednesday to negotiate a contract with Avflight, a Michigan based company operating at 21 other airports across North America and Europe, six of which are in Michigan.

Avflight will create 30 new jobs and make a \$6 million to \$7 million capital investment at GRR as part of the agreement, establishing a world-class FBO serving both general aviation and the airlines. It is a sister company of Avfuel which has more than 650 branded FBO locations worldwide.

Avflight will be located at Site 4 on the Airport's east side with convenient access to the terminal and taxiways/runways. It will lease a 5-acre shovel-ready site and build a hangar at least 30,000 sq. ft. in size. Construction will begin later this year.

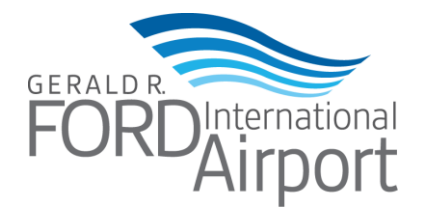

"We look forward to serving as a premier gateway to the Grand Rapids community for general and business aviation, welcoming traffic to the metro area and helping the economy thrive," said Avflight's vice president of finance Garrett Hain. "The planned facility will include all the comfortable amenities to which the modern traveler is accustomed in a high-end FBO, including: a pilot lounge; spacious, modern lobby; conference room; kitchenette; maintenance area; catering kitchen; and office space."

"We consider the new FBO at Site 4 a highest and best use development" said GRR Interim President & CEO Brian Picardat. "The new FBO will anchor and stimulate additional aeronautical and non-aeronautical real estate development at the site."

The Ford Airport has approximately 900 acres of available land divided into 16 sites of varying sizes for hospitality, business park, industrial, office, distribution, research and development, etc.

"We are pleased to welcome Avflight to our airport, the largest FBO in Michigan" said Chair of the Airport Authority Board Dan Koorndyk. "The continued growth and demand for aviation and airport services is a reflection of the vibrant economic activity occurring in the region."

For interviews, please contact Alicia Roberts at (616) 233-6085, or call the Airport Communications Center at 616-233-6055.

## **About GFIA**

The Gerald R. Ford International Airport (GFIA), is the second busiest airport in Michigan. The Airport served over 3.26 million passengers in 2018 and over 8,000 travelers pass through GFIA each day. The Gerald R. Ford International Airport offers nonstop service to 29 major market destinations with more than 120 daily nonstop flights. The Gerald R. Ford International Airport is managed and operated by the Gerald R. Ford International Airport Authority. GFIA generates over \$3.1 billion in annual economic output throughout West Michigan, and employs over 2,000 people. For more information on GFIA visit: [www.flyford.org](http://www.flyford.org/) or follow the airport on Facebook, Instagram, and Twitter: @FlyGRFord

###

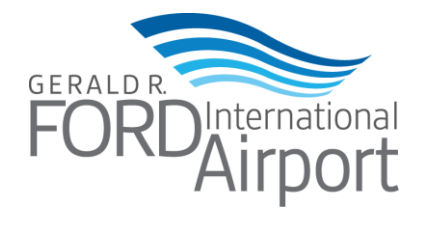